#### Расширяемые языки и программирование высокопроизводительных вычислительных систем

#### Адинец А.В.<sup>1,2</sup>

<sup>1</sup>Объединённый институт ядерных исследований <sup>2</sup>НИВЦ МГУ имени М.В. Ломоносова

> [adinetz@gmail.com](mailto:adinetz@gmail.com) twitter: @adinetz

# Современные архитектуры

- Параллелизм, гетерогенность, иерархичность
- Уровни параллелизма
	- векторные команды intrinsics, циклы
	- кэш 1, 2, 3 уровня преобразования циклов
	- многоядерность OpenMP
	- ускорители (ГПУ, Cell) CUDA, OpenCL
	- многомашинность MPI

#### Много кода

$$
\begin{array}{|l|}\n\hline\nfor (i = 0; i < n; i++)\n\hline\nfor (j = 0; j < n; j++)\n\end{array}\n\left\{\n\begin{array}{c}\n\hline\nobole r = 0; \\
\hline\nfor (k = 0; k < n; k++)\n\end{array}\n\right.\n\left.\n\begin{array}{c}\n\hline\nr += a[i * n + k] * \\
b[k * n + j]; \\
c[i * n + j] = r;\n\end{array}\n\right.
$$

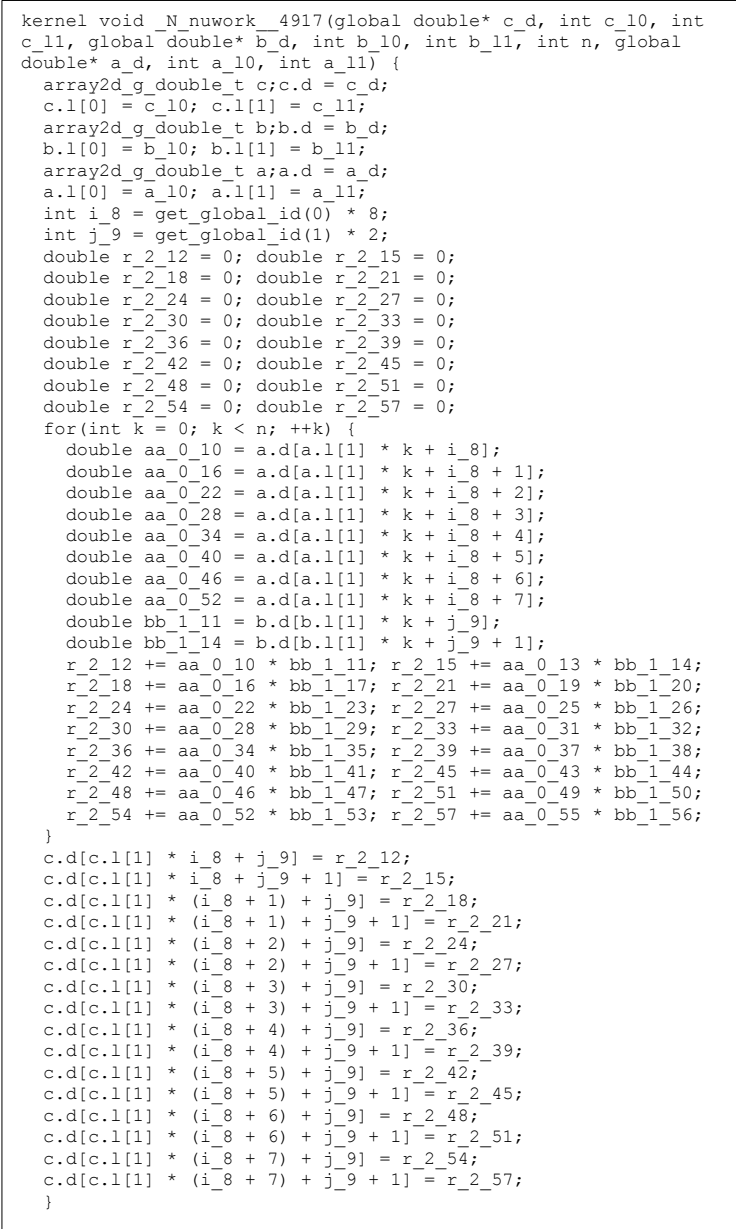

# Модели программирования

- Новые модели программирования
	- Новые архитектуры
	- Просто возникают
- Для программиста
	- Продуктивность
	- Удобство
- Не только библиотеки
	- Расширения языков

# Языки DARPA HPCS

- Языки:
	- Chapel, X10, Fortress
- Обещали в 2006 году:
	- "Увеличить производительность и продуктивность к 2010 году"
- Почему?
	- Бурный рост архитектур
	- Привязка к SMP-кластеру

# Как?

- Расширяемые языки
	- Ядро фиксировано
	- Синтаксис и семантика расширяемы
- Возможности
	- Интеграция новых моделей
	- Удобство расширения
	- Плавный переход

## Макросы

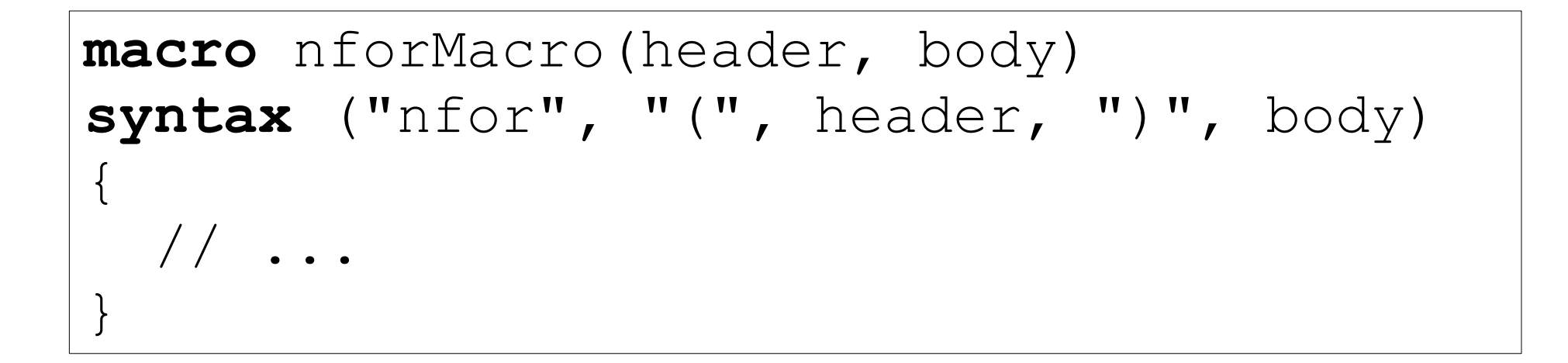

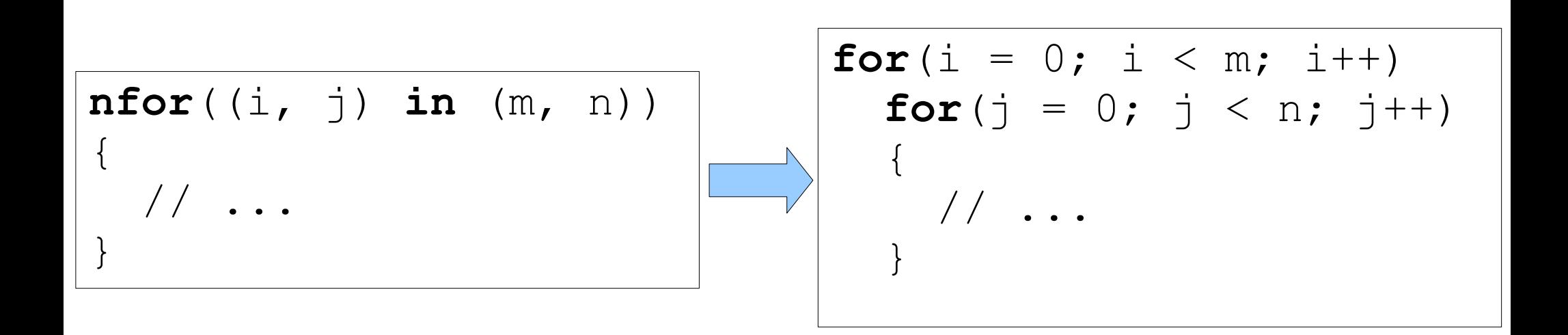

# NUDA

#### Nemerle Unified Device Architecture

~12000 строк кода

[http://nuda.sf.net](http://nuda.sf.net/)

# Nemerle: отличия от C++

- Нет указателей  $(T^*)$ 
	- Есть массивы (**array**[T]), списки (**list**[T])
- Имя типа после переменной/функции
	- f(x : **float**, n : **int**) : **array**[**float**]
- Объявление переменных:
	- **def**  $x = 5$ ; // нельзя присваивать
	- **mutable** y : **float**; // можно присваивать
- .NET-язык
	- использует платформу .NET

# Цикл-гнездо nfor

• Компактная форма записи тесно вложенного гнезда циклов

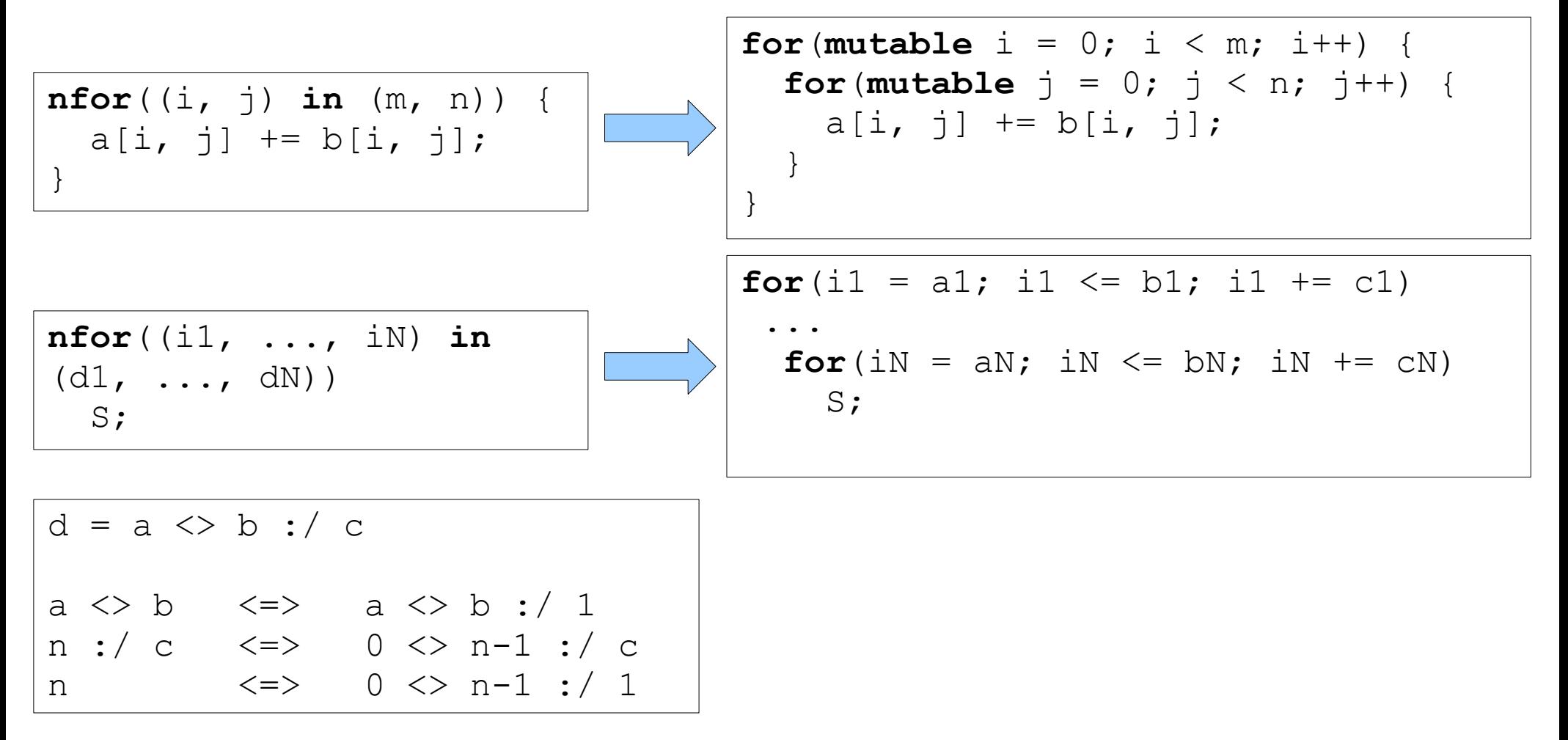

#### Функции на ускорителе

**nukernel** ker(b : nuarray1d[**float**], a : nuarray1d[**float**]) : **void** { … } - ядро

**nucode** someFun(i : **int**, j : **int**) : **int** { … } - просто функция

**nucall** (0, [n], [16]) ker(b, a) — вызов ядра

#### Данные на ускорителе

• Массивы для ускорителей:

**def** a = **nunew array**(n, n) : **array**[2, **float**]; автоматическая синхронизация

• Классы памяти

 $\text{def } b = \text{nulocal array}(256)$  :  $\text{array}[\text{float}$ ;

#### Цикл на ускорителе

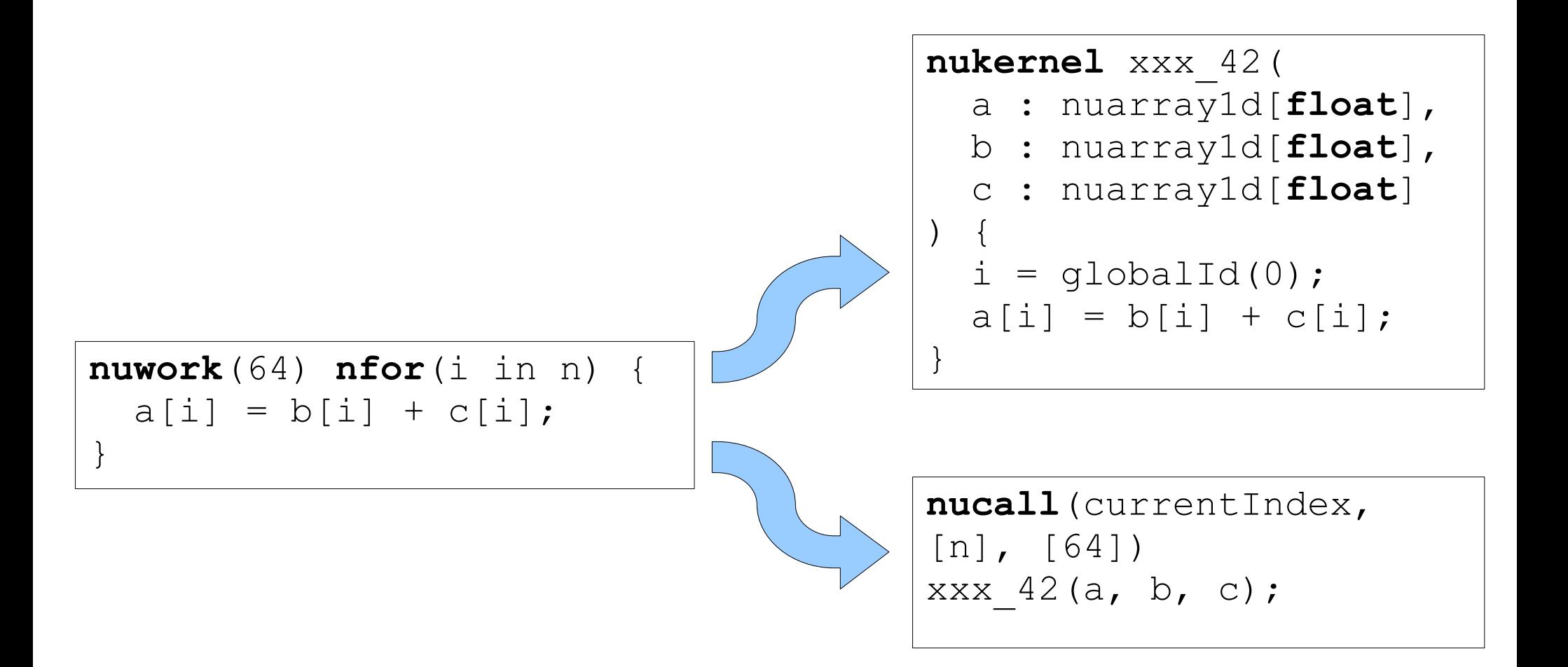

#### Модельные задачи

- 2D-свёртка 3х3 (conv2d)
- 3D-свёртка 3х3 (conv3d)
- задача N тел (nbody)
- умножение матриц, float (sgemm)
- умножение матриц, double (dgemm)

#### Простая реализация

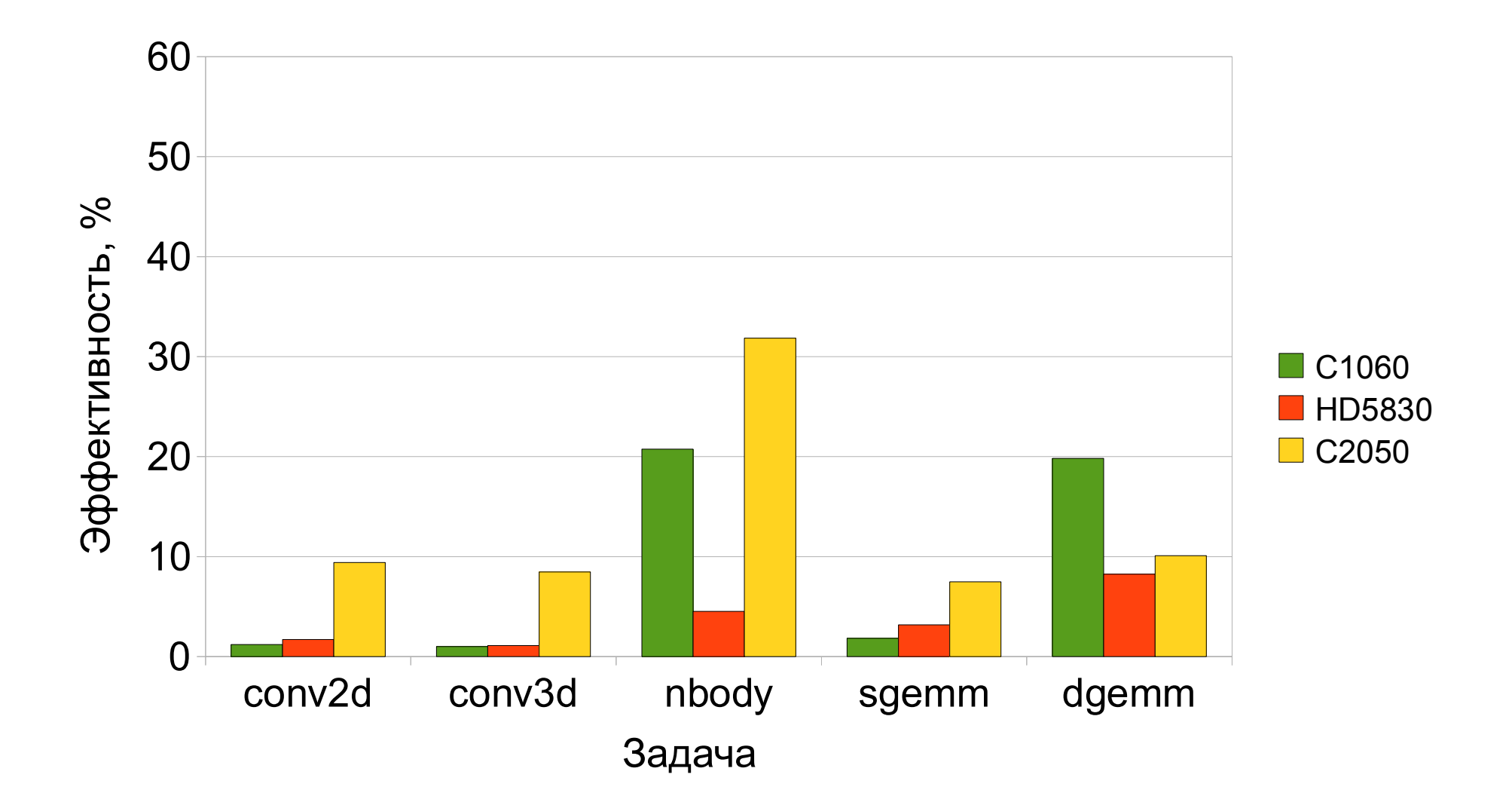

# Аннотация inline

• Полная развёртка цикла

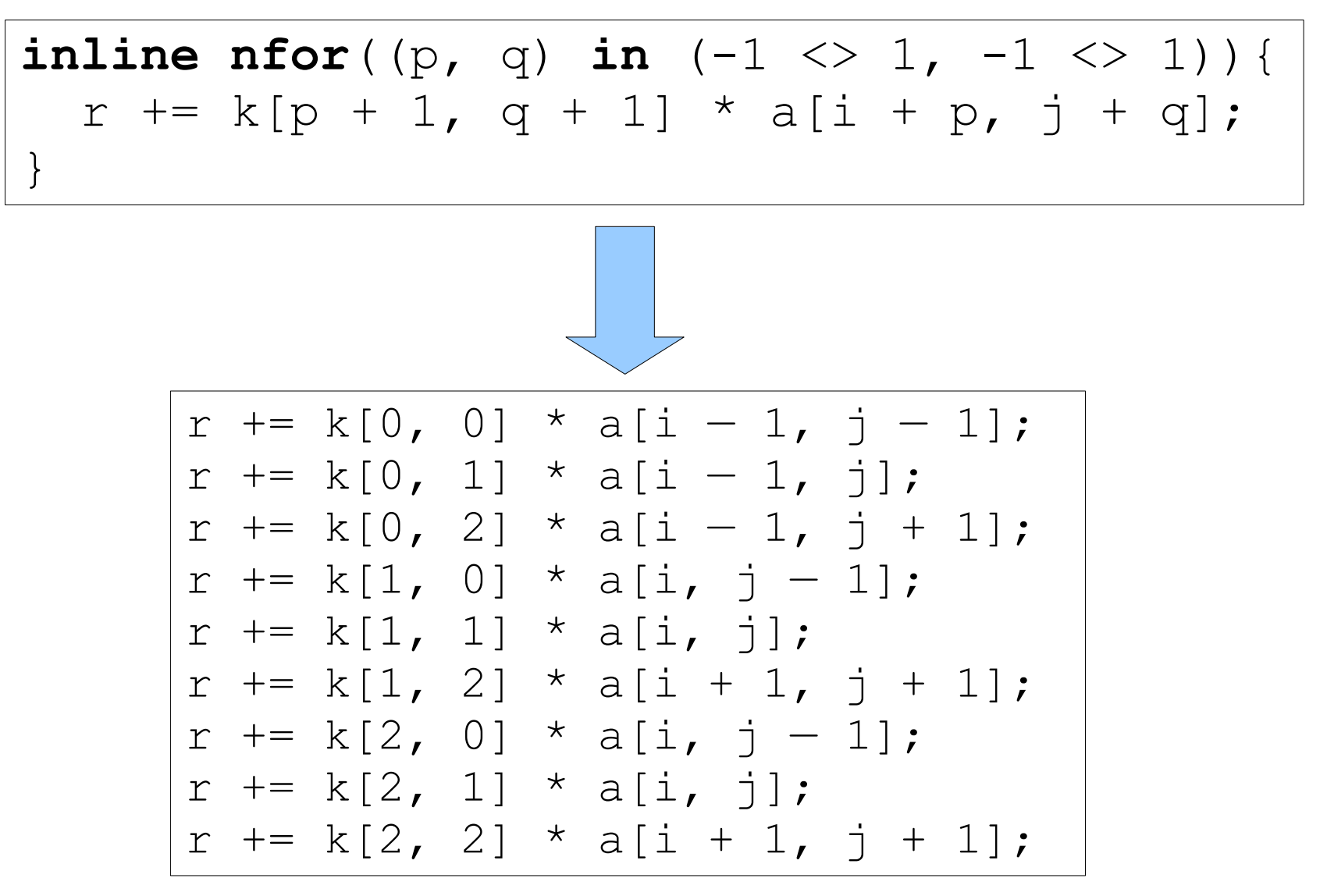

#### Аннотация dmine

• Глубокая развёртка цикла

```
dmine(2) nfor(i in n) {
  mutable r = 0.0f;
  \text{def} aa = a[i];
   nfor(j in n) {
    def bb = b[j];r += aa * bb:
 }
  c[i] = r;}
```

```
nfor(i1 in n :/ 2) {
  mutable r1 = 0.0f;mutable r2 = 0.0f;def aa1 = aa[i1];def aa2 = aa[i1 + 1];
   nfor(j in n) {
    \text{def } bb1 = b[i]; def bb2 = b[j];
  r1 += aa1 * bb1;
    r2 == aa2 * bb2;
 }
  c[i1] = r1;c[i1 + 1] = r2;}
nfor(i in 2 * n / 2 < n - 1) {
  mutable r = 0.0f;
  def aa = a[i];
   nfor(j in n) {
    def bb = b[i];
    r += aa * bb;
 }
  c[i] = r;}
```
#### Эффективность с аннотациями

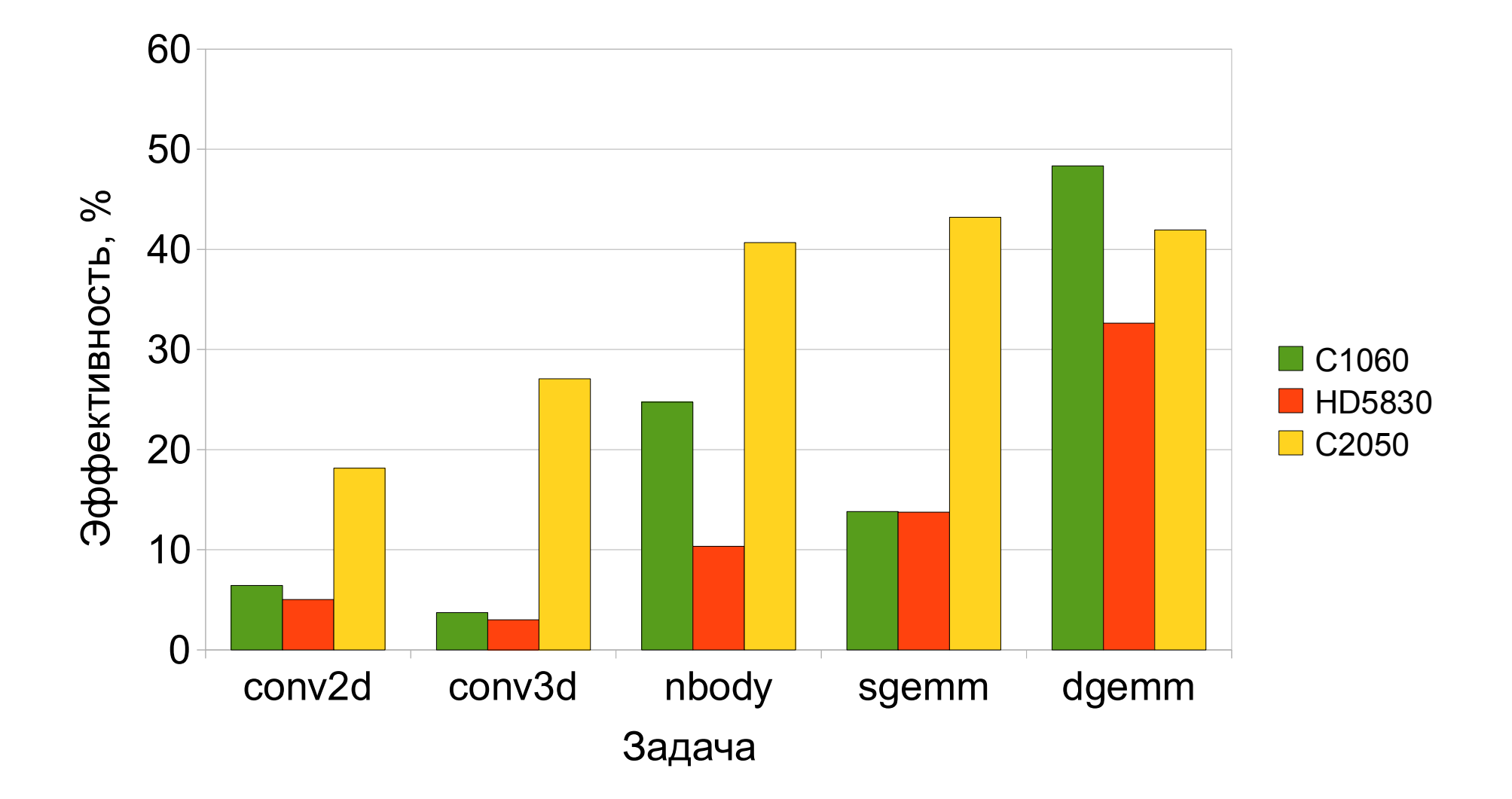

#### Ускорение

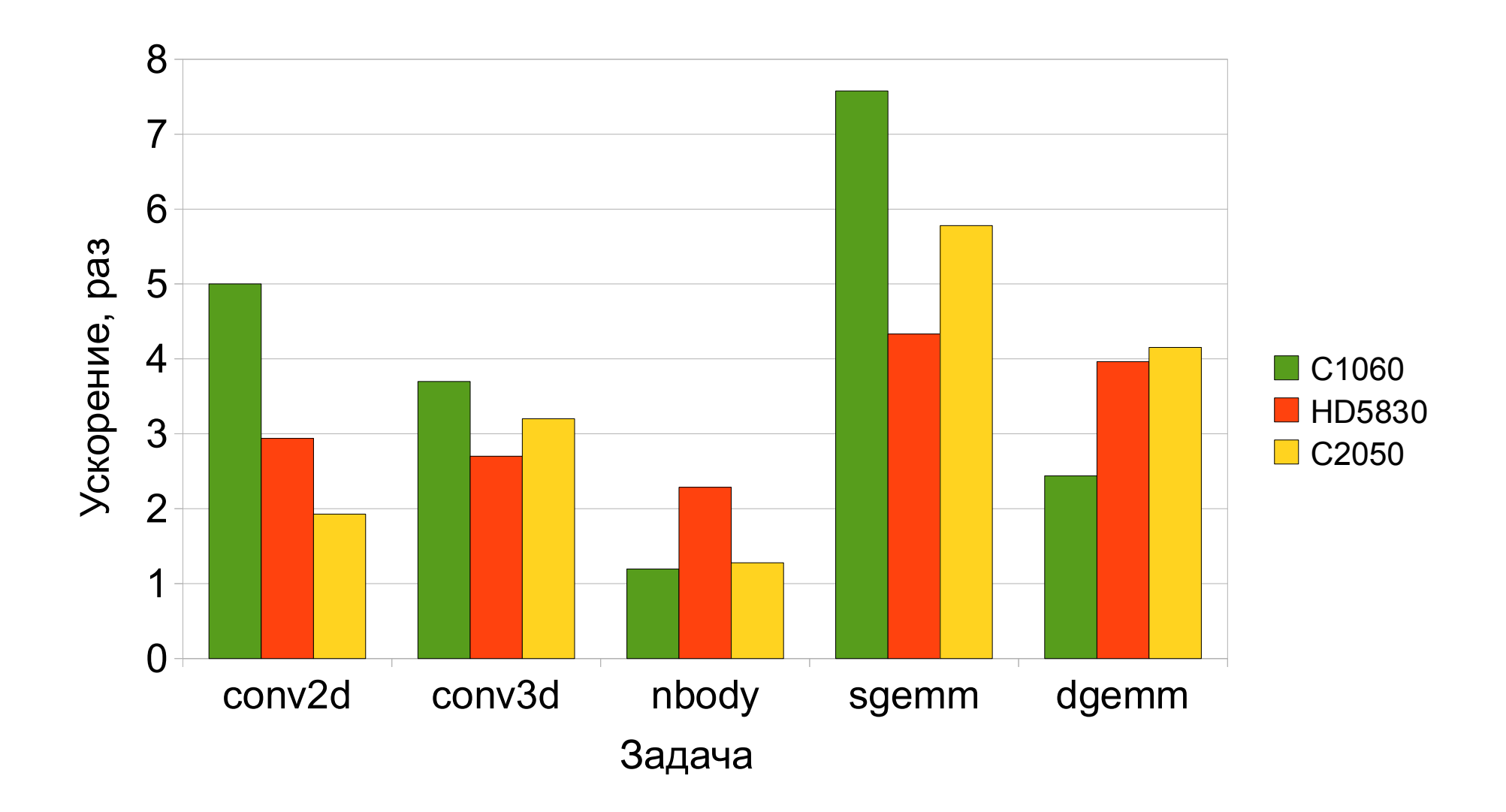

#### Рост объёма сгенерированного кода

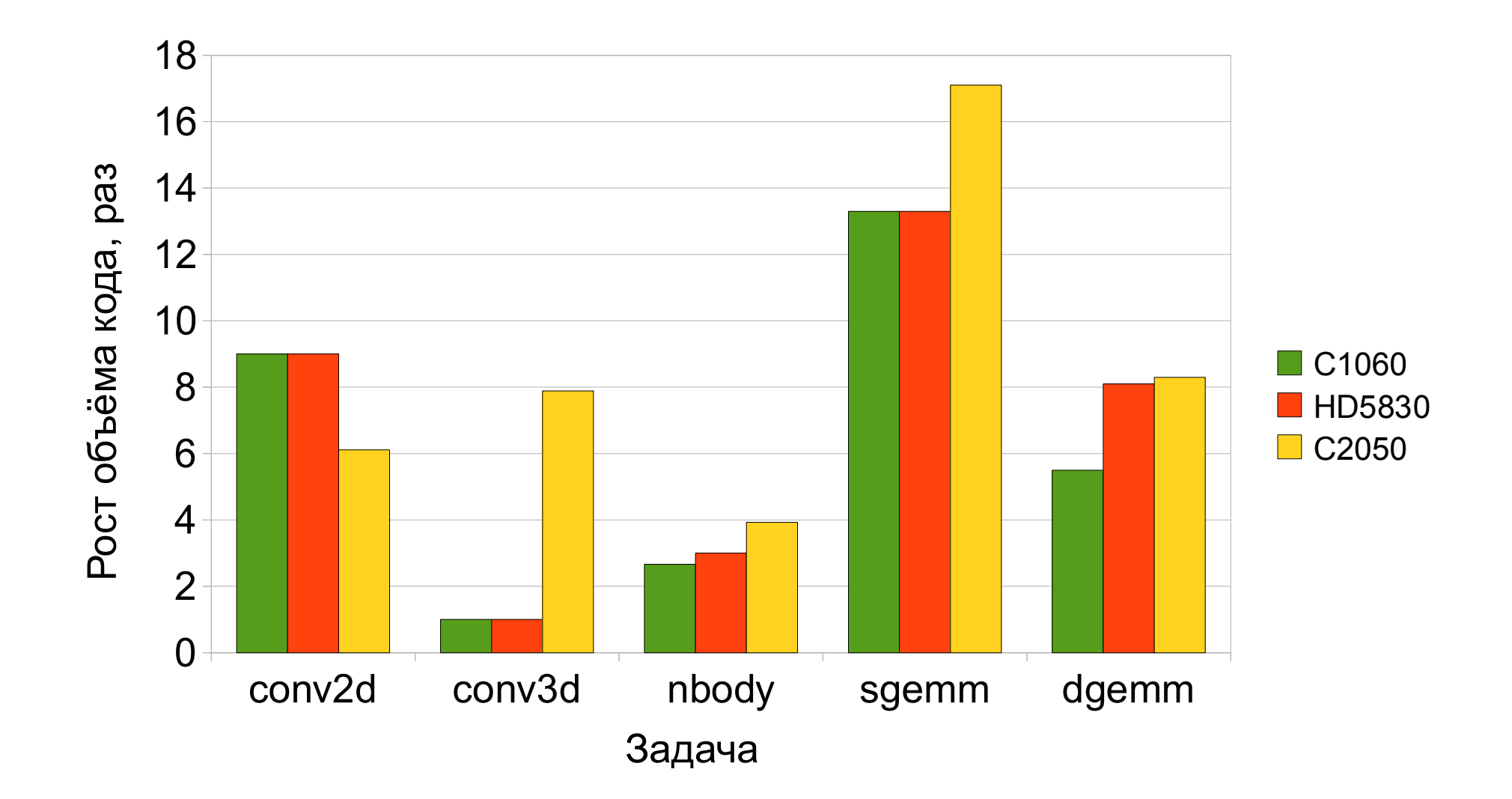

### Рост объёма кода?

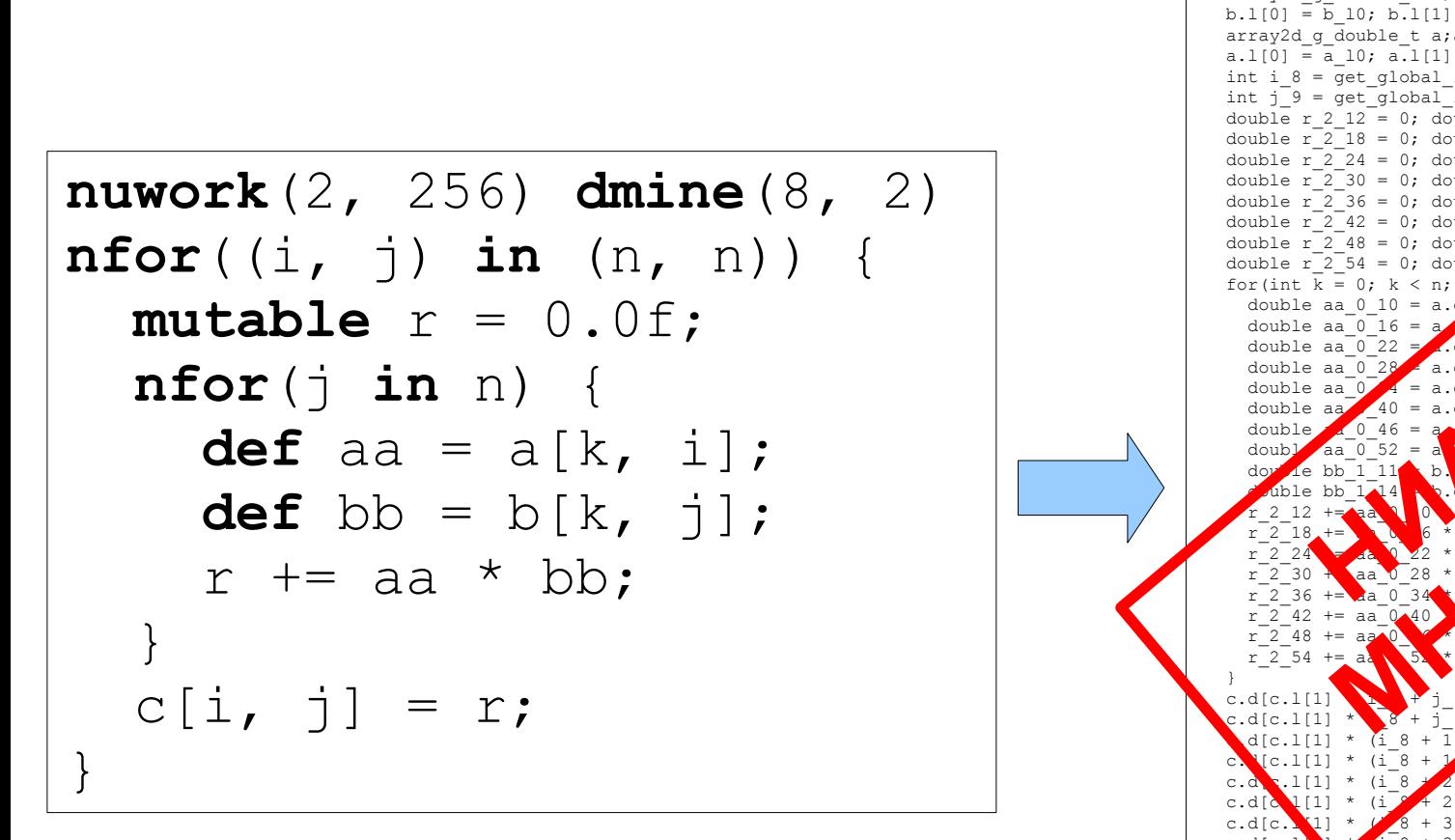

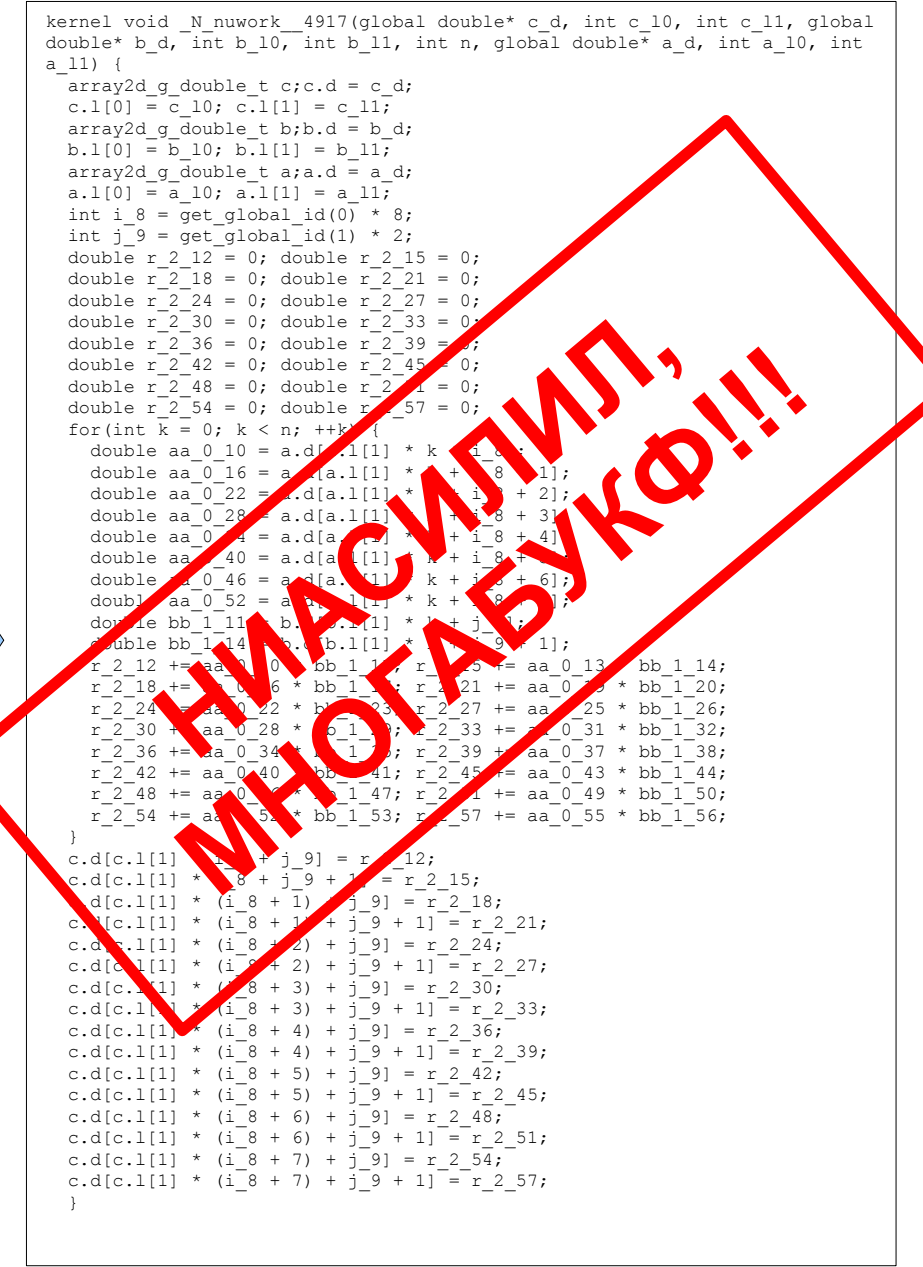

# Конфигурационные переменные

• Получают значения из командной строки

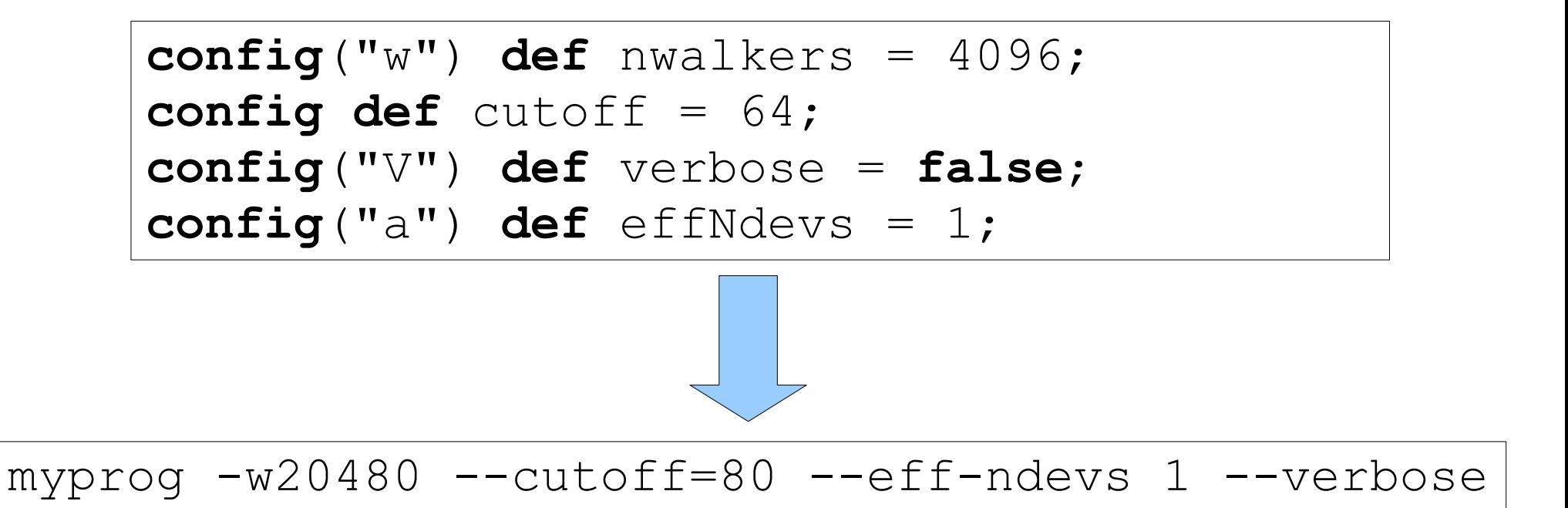

#### Атомарные операции

- Синтаксический сахар
	- **atomic** {a[b[i]]++;}
	- Локальные и глобальные
- Поддержка ограничена
	- Только самая внешняя операция
	- Только max, min,  $++$ ,  $--$ ,  $+$ ,  $-$ ,  $\&$ ,  $\|$ ,  $\wedge$

# Что такое расширяемый язык?

• Синтаксис и семантика изменяемы

- Любой язык :)
	- написать свой компилятор, потом расширить
	- расширить публичный компилятор

# Что такое расширяемый язык? (2)

- Синтаксис и семантика изменяемы
- Для расширений
	- возможность заложена в спецификацию
	- независимость от компилятора
	- «мощный» язык
		- чаще всего тот же самый
	- специальные конструкции языка

#### Языки как расширения

- Языки
	- GCC, CUDA, OpenCL, PGI Accelerator, CAPS HMPP, OpenMP, Cilk, T-Система, DVM, MC#, UPC, HPF, Titanium, X10
- Типы расширений
	- Спец. конструкции
	- Аннотации
	- Модификаторы переменных и функций
- Реализация
	- Библиотека + преобразование кода

# Использование расширений

- Преобразования кода
	- Преобразования циклов, массивов
- Программирование ускорителей
- Оптимизации
- Параллельные конструкции
	- Асинхронные задачи
	- Атомарные операции
- Кластерные системы
	- Распределение данных
	- Удалённое исполнение

# Стандартные макросы Nemerle

- "Стандартные" операторы
	- if .. else, for, foreach, while, do .. while, break, continue, return
- Параллельные конструкции
	- async, lock
	- "хорды" из МС#
	- кэширование значений функций

#### Функции расширяемого языка

- Расширение самого себя
- Преобразование программ
	- на самом себе
- Язык программирования
	- желательно хороший

#### Квазицитирование

• Запись деревьев кода при помощи самого кода

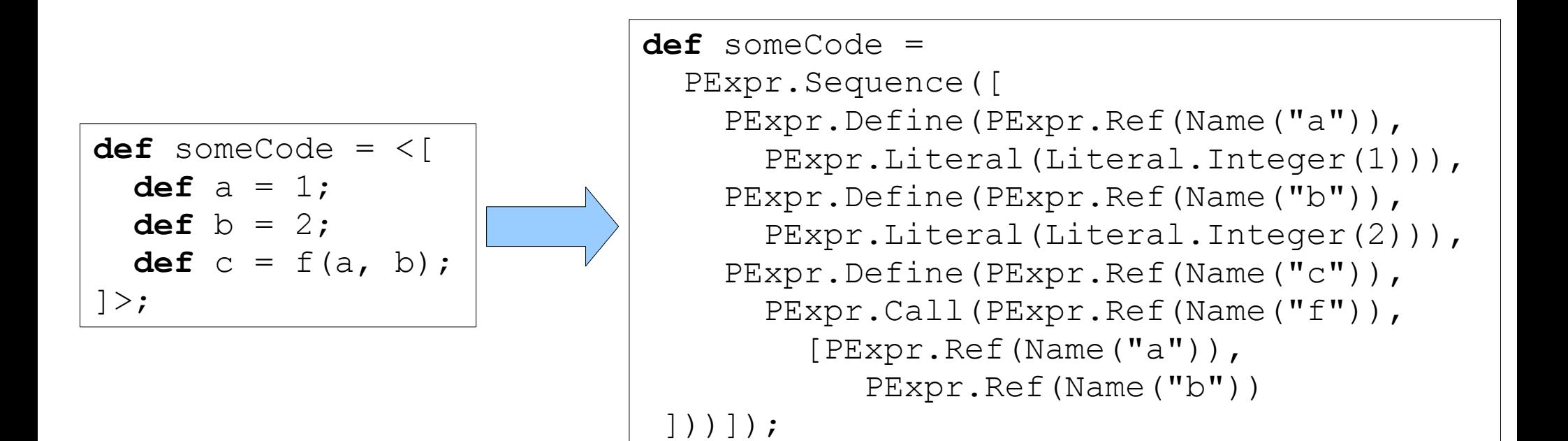

#### Интерполяция кода

- Подстановка выражений внутрь цитирования
	- $$()$  просто выражение
	- $(i:name)$  выражение опр. типа
	- $\ldots \mathcal{S}( )$  список (сплайс)

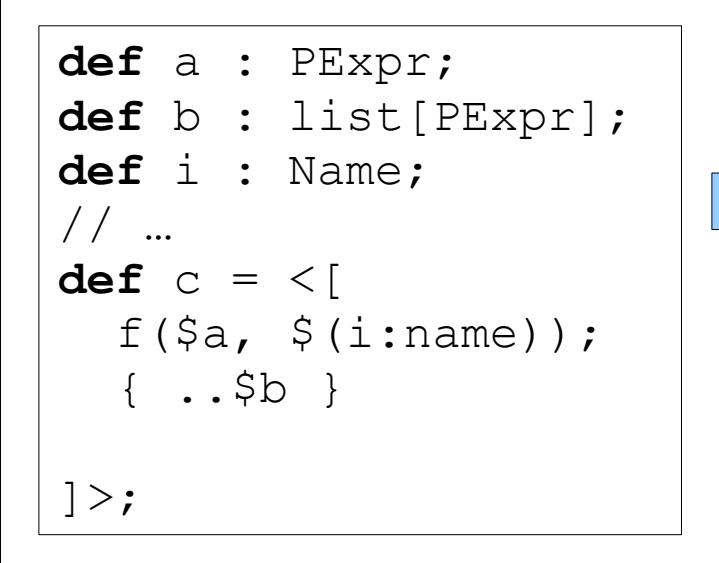

```
// \t...def c = PExpr.Sequence([
    PExpr.Call(PExpr.Ref(Name("f")), [
       a, PExpr.Ref(i)
     ]),
     PExpr.Sequence(b)
   ]);
```
# Цитирование в LISP

- Простое
	- $\bullet$  '(list a b c)
- С интерполяцией
	- $\bullet$  `(list, a, b, c)
- Сплайс
	- `(list ,a ,@list-of-args ,c)

# Макрос

- Исполняется при компиляции
- Возвращает фрагмент кода
	- Подставляется на место вызова макроса
	- Вычисляется во время выполнения
- Если макросов несколько
	- От менее к более вложенному

# Макросы (Nemerle)

```
using System.Console;
// …
macro helloWorld(a, b) {
   WriteLine("Hello, World!");
  \lt [
      WriteLine("Hello, World!");
     \mathfrak{a} + \mathfrak{sb};
  \vert >;
}
```
// ...

// ...

**def** c = helloWorld(1, 2);

#### Во время компиляции:

Hello, World!

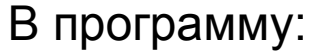

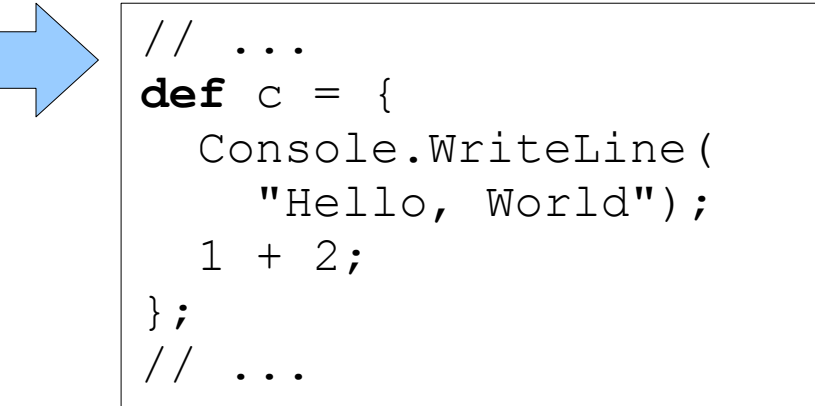

# Макросы (LISP)

- Определение
	- (**defmacro** <имя> (<параметры>) <тело>)
- Пример

(**defmacro** hello (a b)

(format t "hello, world!")

 $\dot{\ }$  ((format t "hello, world!")  $(+ ,a ,b)$ ))

#### • Расширение

- (macroexpand-1 <выражение>)
- (macroexpand-1 '(hello 1 2))

#### Задача: максимум

• Написать макрос, вычисляющий максимум двух выражений

| // ...           | // ...                           |        |
|------------------|----------------------------------|--------|
| $c = max(a, b);$ | $c = \text{if}(a > b)$ a else b; |        |
| // ...           | // ...                           | // ... |

#### Побочный эффект

**macro** max(a, b) { <[ **if**(\$a > \$b) \$a **else** \$b ]> }

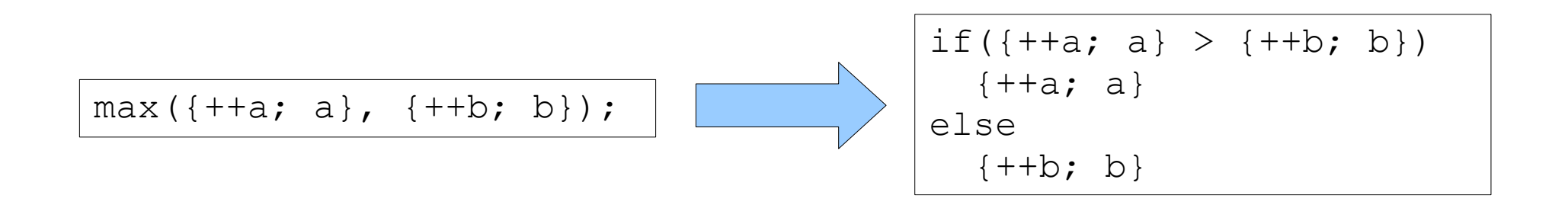

#### Захват переменной

**macro** max(a, b) { <[ **def** va = \$a; **def** vb = \$b;  **if**(va > vb) va **else** vb ]> }

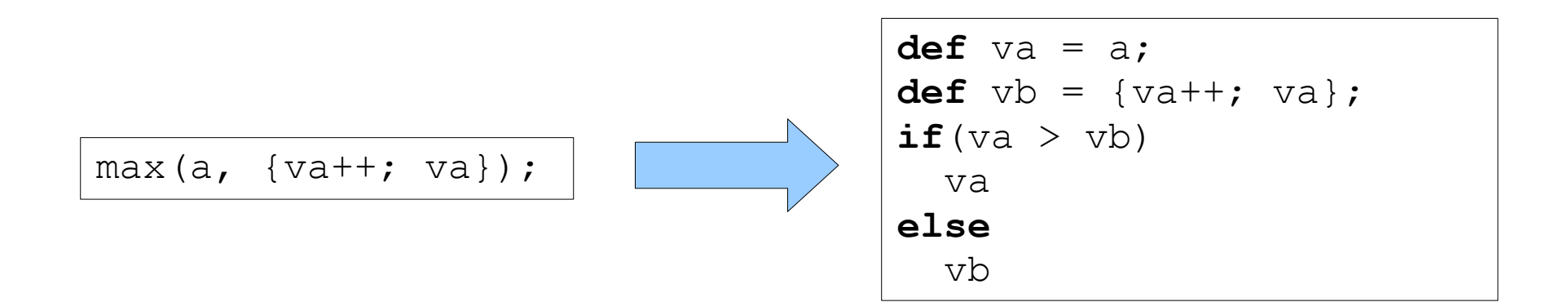

#### Гигиена макросов

- Переменные в макросах не должны скрывать внешних переменных
- Common LISP: функция gensym
	- (defmacro maxmacro (a b)

 (let ((va (gensym)) (vb (gensym))  $\dot{\ }$  (let ((,va ,a) (,vb ,b)) (if (> ,va ,vb) ,va  $, v b)$ ))))

- Nemerle: автоматически
	- Предыдущий пример работает!

#### Сопоставители

- Разбор фрагментов кода
- Более сложные преобразования

```
simpleEval(e : PExpr) : int {
     match(e) {
          | \langle \xi | 2a + 5b | \rangle \Rightarrow \text{eval}(a) + \text{eval}(b);| \langle \xi | \xi a - \xi b \rangle | > \Rightarrow \text{eval}(a) - \text{eval}(b);| \langle \xi | \xi a * \xi b | \rangle \Rightarrow = \text{eval}(a) * \text{eval}(b);| \langle | \sin | \sin | \sin | \sin | \sin | \sin | \sin | \sin | \sin | \sin | \sin | \sin | \sin | \sin | \sin | \sin | \sin | \sin | \sin | \sin | \sin | \sin | \sin | \sin | \sin | \sin | \sin | \sin | \sin | \sin | \\langle \cdot | \hat{\mathsf{S}}(i : int) | \rangle \Rightarrow i;\Rightarrow WriteLine(@"can't evaluate"); -1;
      }
}
```
## Взаимодействие с компилятором

- Сообщения компиляции
	- Message.{Hint, Warning, Error}()
- Контекст
	- ImplicitCTX() ВНУТРИ МАКРОСА
	- ТИПИЗАЦИЯ ТуреЕхрг()
- Параметры командной строки
	- для расширений в Nemerle не поддерживаются

#### Синтаксические расширения

• Вызов макроса через синтаксис

```
macro nforMacro(head, body) 
syntax("nfor", "(", head, ")", body) {
   // ...
}
```
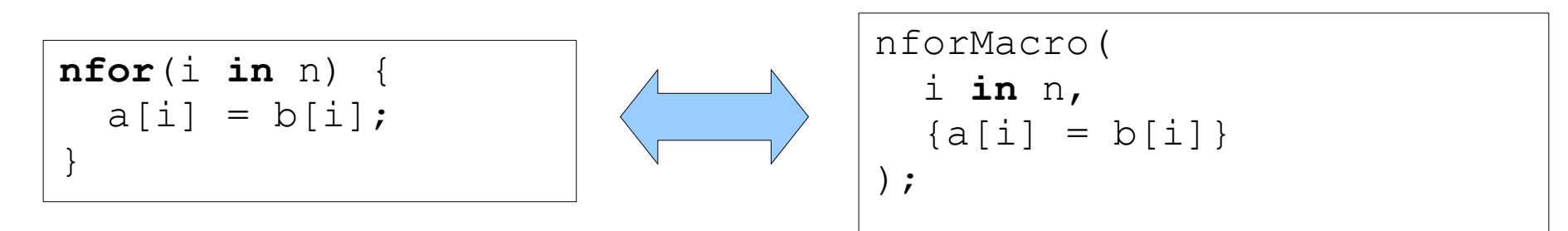

- В Nemerle очень ограничен
	- только выражения (не списки и т.д.)
	- без вложенных правил (но есть Optional)
	- нет спецификации приоритетов

#### Задача: полная развёртка цикла

**inline for (mutable**  $i = 0; i < 3; i++)$  {  $a[i] = b[i];$ }  $a[0] = b[0]$ ;  $a[1] = b[1];$  $a[2] = b[2];$ 

#### Полная развёртка цикла

```
macro inlineMacro(aloop) 
syntax("inline", aloop) {
   match(aloop) {
     | <[ for(mutable $(i : name) = $(a : int);
      $(i1 : name) < $(b : int);$(i2 : name)++) $body >> if(i.Equals(i1) && i.Equals(i2)) {
         mutable resl = [] : list[PExpr];
         for(mutable vi = a; vi < b; vi++) {
           resl ::= \langle \cdot | \xi(i : \text{name}) = \xi(\text{vi} : \text{int}) ; \xi \text{body} | \rangle;
 }
         res1 = res1. Reverse();
          <[ { mutable $(i:name) : int; ..$resl; } ]>;
       } else {
         Message.Error(aloop.Location, 
            "variable names do not match");
 }
       \Rightarrow Message.Error(aloop.Location, "loop expected");
 }
}
```
# Стратегии

- Преобразования выражений
	- Можно обойтись функциями
- Стратегии более удобны
- **type** strategy = PExpr -> PExpr
- Возвращают:
	- в случае успеха преобразованное выражение
	- в случае неудачи null

#### Применение к выражению

- $s$  стратегия, е выражение
- $\bullet$  s(e)
	- а если стратегия сложного вида?
	- если всегда нужен результат?
- e !~ s  $\leq$  =>  $s(e)$ 
	- Обычное применение, внутри стратегий

•  $e \sim s$  <=>

{**def** e1 = s(e); **if**(**null** != e1) e1 **else** e;}

• Внутри макросов

• e  $! \sim = S$ , e  $\sim = S$ 

# Правила

• Правило — простейшая стратегия:

```
<[ $(a : int) + $(b : int) ]> --> <[ $((a + b) : int) ]>
def arule(e : PExpr) : PExpr {
   match(e) {
     | <[ $(a : int) + $(b : int) ]> => <[ $((a + b) : int) ]>
    | \Rightarrow null;
   }
}
```
• Интересны прежде всего цепочки правил

#### Сложные стратегии

- Последовательное применение
	- s1 $\sim$ & s2 обе должны быть успешны
	- s1  $\sim$  s2 хотя бы одна
	- $\cdot$  try(s) всегда успешный вариант s
	- srepeat(s1) "до посинения" :)

# Обход деревьев кода

- Разбор одной вершины
	- members(e), clone(e, es)
- В одной вершине
	- sall(s, atLeaf), sone(s, atLeaf), sany(s, atLeaf)
- Обход
	- bottomUp(s), topDown(s)

#### Пример: замена переменной

• Все вхождения переменной заменяются на выражение:

```
replaceVar(i : Name, er : PExpr) : strategy {
  def s(e : PExpr) : PExpr {
    match(e) {
       | <[ $(i1 : name) ]> => 
         if(i1.Equals(i)) er else null;
      | => null; }
 }
  bottomUp(s);
}
```
# Пример: inline с заменой переменной

```
macro inlineMacro(aloop) 
syntax("inline", aloop) {
   match(aloop) {
     | <[ for(mutable $(i : name) = $(a : int);
      $(i1 : name) < $(b : int);$(i2 : name)++) $body > \Rightarrow if(i.Equals(i1) && i.Equals(i2)) {
         mutable resl = [] : list[PExpr];
        for(mutable vi = a; vi < b; vi++) {
          resl ::= body \sim replaceVar(i, \langle[$(vi:int)]>);
 }
         resl = resl.Reverse();
         <[ { mutable $(i:name) : int; ..$resl; } ]>;
       } else {
         Message.Error(aloop.Location, 
           "variable names do not match");
 }
        = Message.Error(aloop.Location, "loop expected");
 }
```
}

# Язык Stratego

- DSL для
	- Описания синтаксиса
	- Преобразования программ
- Построен на стратегиях и правилах
- Поддержка динамических правил
- <http://strategoxt.org/>

# Язык xoc

- Расширяемый вариант С
	- Расширения пишутся на языке Zeta
- Возможности расширения:
	- Наборы расширений
	- Цитирование, разбор
	- Спецификация грамматики
	- Атрибуты выражений
- <http://pdos.csail.mit.edu/xoc/>

# Набор расширений

- С99 базовый язык
- + добавление расширений
	- $C99+X+Y+Z$  С99 с расширениями Х, Ү, Z
	- ? произвольный набор расширений
	- коммутативна, ассоциативна
- Порядок расширений
- Используется при цитировании и разборе

# Спецификация грамматики

- Расширение синтаксиса
	- Группы ассоциативности и приоритета
	- Обнаружение неоднозначности при разборе

```
grammar XRotate extends C99 {
  expr : expr "<<<" expr [Shift]
  expr : expr ">>>" expr [Shift]
}
```
# Атрибуты

- Ленивое вычисление
- Синтаксис обращения к полю

- Обязательно переопределять:
	- Определение типа
	- Опускание (компиляцию)

# XRotate: атрибут типа

```
extend attribute
type(term: ptr C.expr) : ptr Type {
   switch(term) { 
    case ~\text{expr} \{ \a \gg\> \b} || ~\text{expr} \{ \a \ll\> \b}:
       if(a.type.isinteger && b.type.isinteger) 
          return promoteunary(a.type);
       error(term.line, "non-integer rotate"); 
       return nil;
 } 
   return default(term);
}
```
# XRotate: атрибут опускания (компиляции)

```
extend attribute
compiled(term: ptr C.term) : ptr COutput.term {
   switch(term) { 
     case \sim\{\a \prec\prec\langle\b \rangle\}:
        n := a.type.sizeof * 8; 
        return `C.expr{({ 
          \setminus (a.type) x = \setminus a;\setminus (b.type) y = \bigr\backslash b;
           (x \ll y) | (x \gg (\n\ln - y));
         })}.compiled; 
     case \sim{\a >>> \b}:
        n := a.type.sizeof * 8; 
       return C\text{-}expr{\a <<< (\n} - \b).compiled;
 } 
   return default(term);
}
```
#### Расширение семантики

- Массивное программирование
	- Продвижение функции/операции на массив
	- $\bullet$  a :  $array(int)$ ,  $\circ$  :  $array(int]$   $\Rightarrow$   $\circ$  +  $\circ$
- Методы/поля-расширения
	- Добавить в класс метод, которого там не было, не изменяя самого класса :)
	- Обращение как к члену
- Конструкция **with**() {}
- Поиск функции с префиксом

# Требования к создаваемому расширяемому языку

- Генерация эффективного машинного кода
	- Например, генерация в С
- Достаточная расширяемость и гибкость
	- Расширения синтаксиса и семантики
	- Неортогональные преобразования кода
	- Создание новых моделей программирования
- Интеграция с существующими системами

# Вопросы и проблемы

- С чего начать?
- Как расширять семантику?
- Взаимодействие расширений
- Обработка ошибок
- Преобразования:
	- Строгая проверка
	- Всё дозволено
	- Что-то посередине

# Вопросы?

#### Немного терминологии...

- Метапрограммирование
	- Программы преобразуют другие программы
- Генеративное программирование
	- Порождение новых программ по описанию
- Языко-ориентированное программирование
	- Создание DSL
	- Использование DSL

# Хэш-функции: объём кода

- Версия для CUDA
	- 1561 строки кода
- Версия для NUDA
	- 874 строки кода, 4 файла
	- $\Gamma$ ПУ NVidia и AMD
	- Поддержка нескольких ГПУ

#### Производительность на MD5

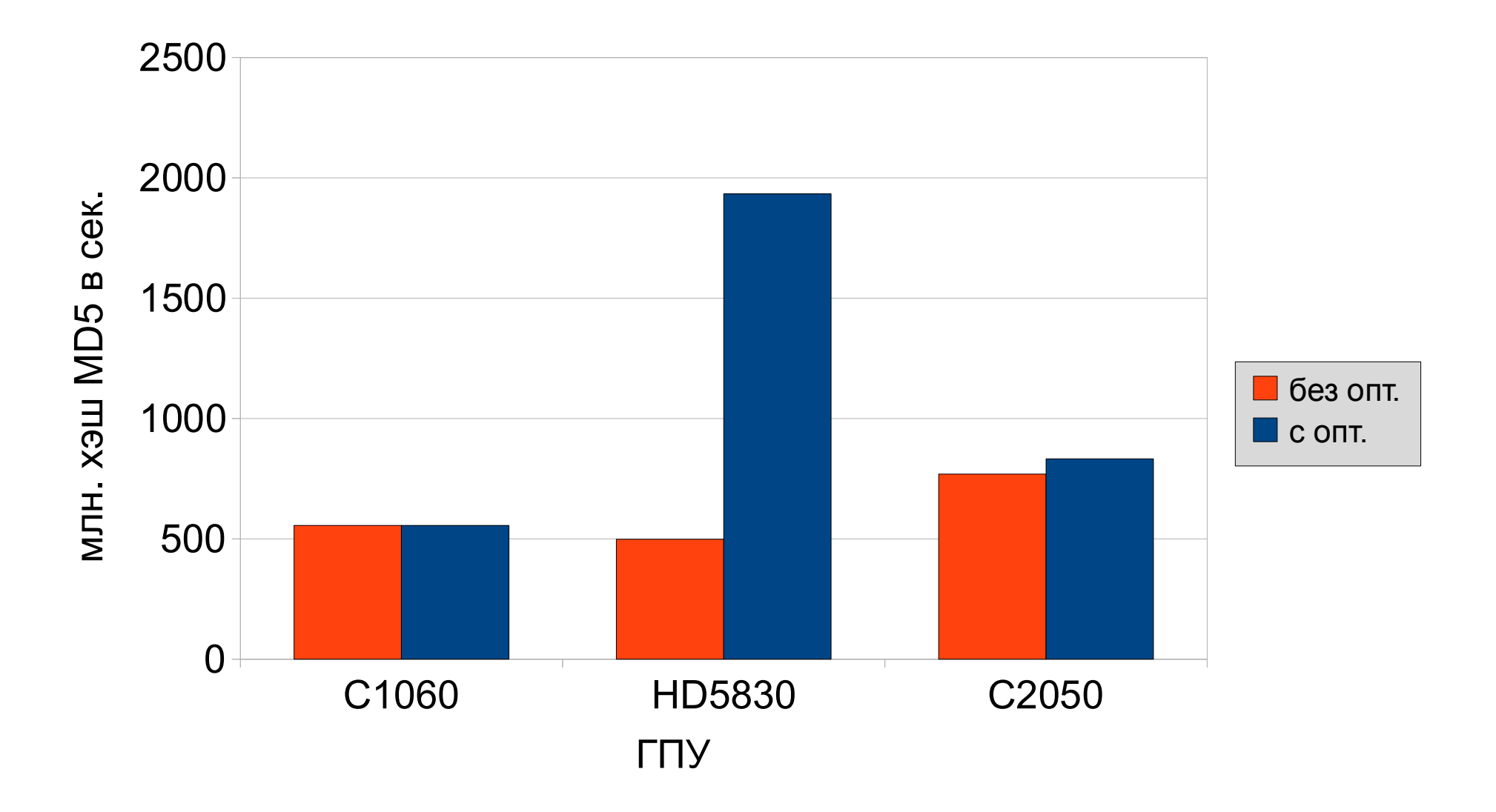

# Счётчики производительности NUDA

- **using** Extran.Stat.PerfStat
- Счётчики
	- $\cdot$  deviceTime время исполнения
	- copyTime время копирования туда-обратно
	- deviceTimeOcl, copyTimeOcl
- Операции
	- get() значение счётчика
	- reset() сброс счётчика

# Устройства NUDA

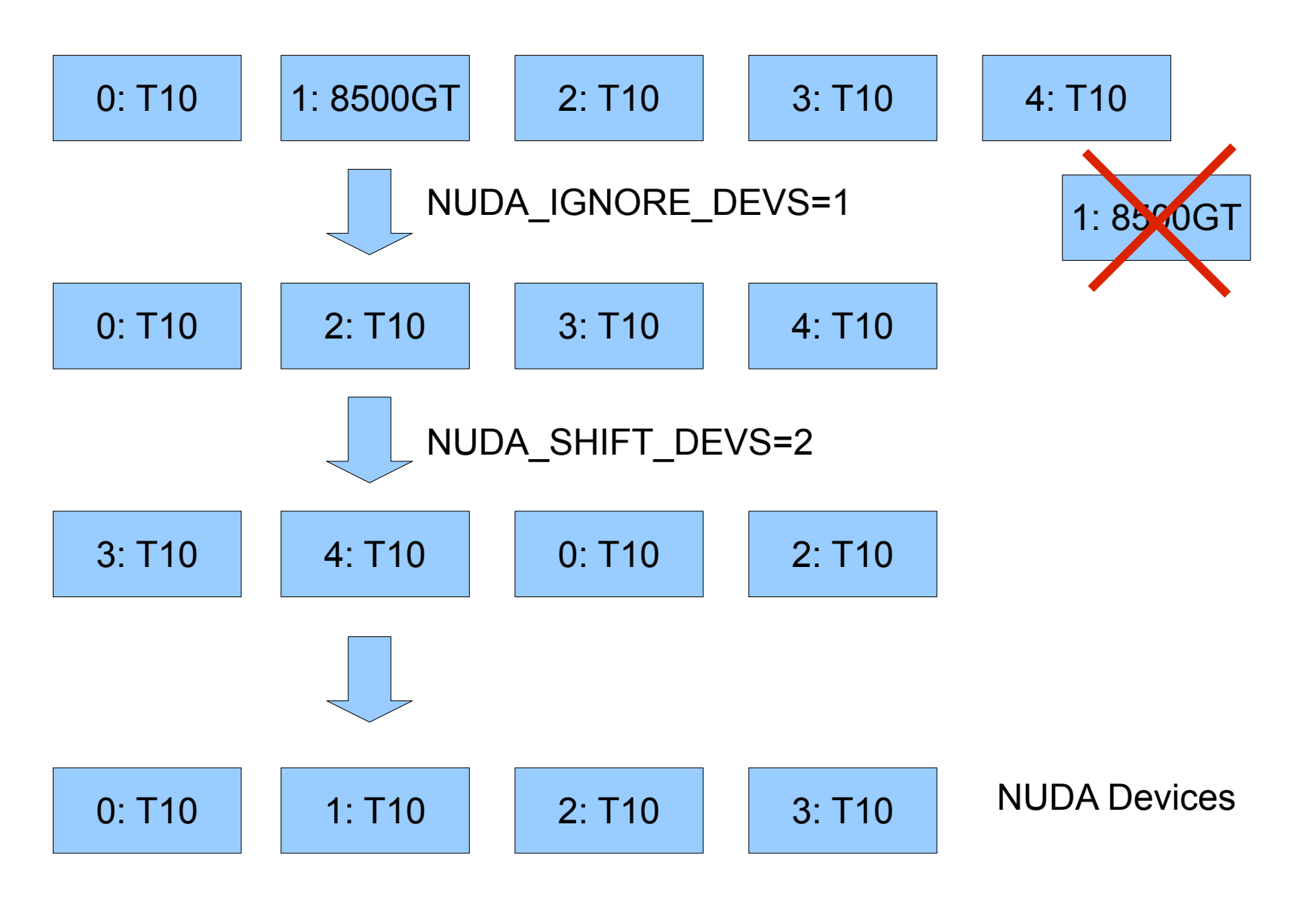

#### Варианты кода

- компиляция
	- генерируется несколько вариантов кода
- выполнение
	- вариант выбирается по параметру

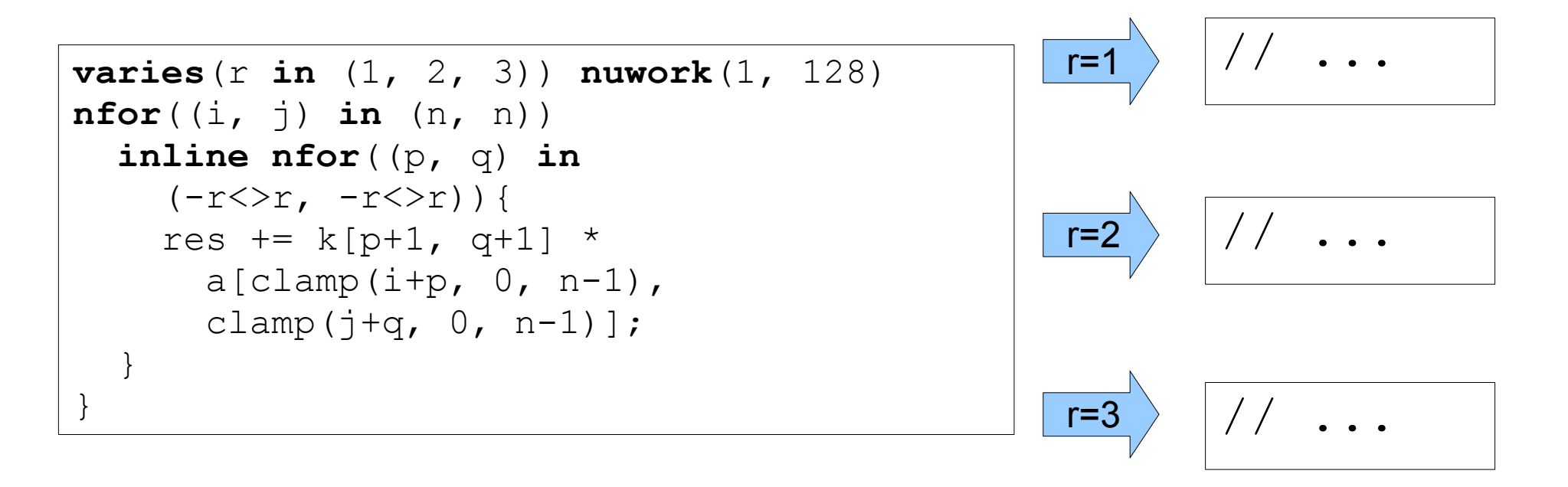

# Глобальный барьер на ГПУ

```
nuteam {
  def ls = localsize(0);def ltid = localId(0);
   def wgid = groupId(0);
  def ngroups = numGroups(0);
   nfor(k in n) {
     // each thread does its own column(s) 
    nfor((i, \pi) in (wgid <> n - 1 :/ ngroups, ltid <> n - 1 :/ ls)) {
      paths[i, j] = min(paths[i, j], paths[i, k] + paths[k, j]);
     }
     // barrier after each iteration
     globarrier;
 }
}
```